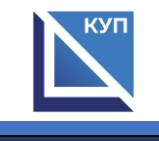

## **Сведения об оборудованных учебных кабинетах и объектах для проведения практических занятий, с указанием средств обучения и воспитания**

для специальности 38.02.06 Финансы

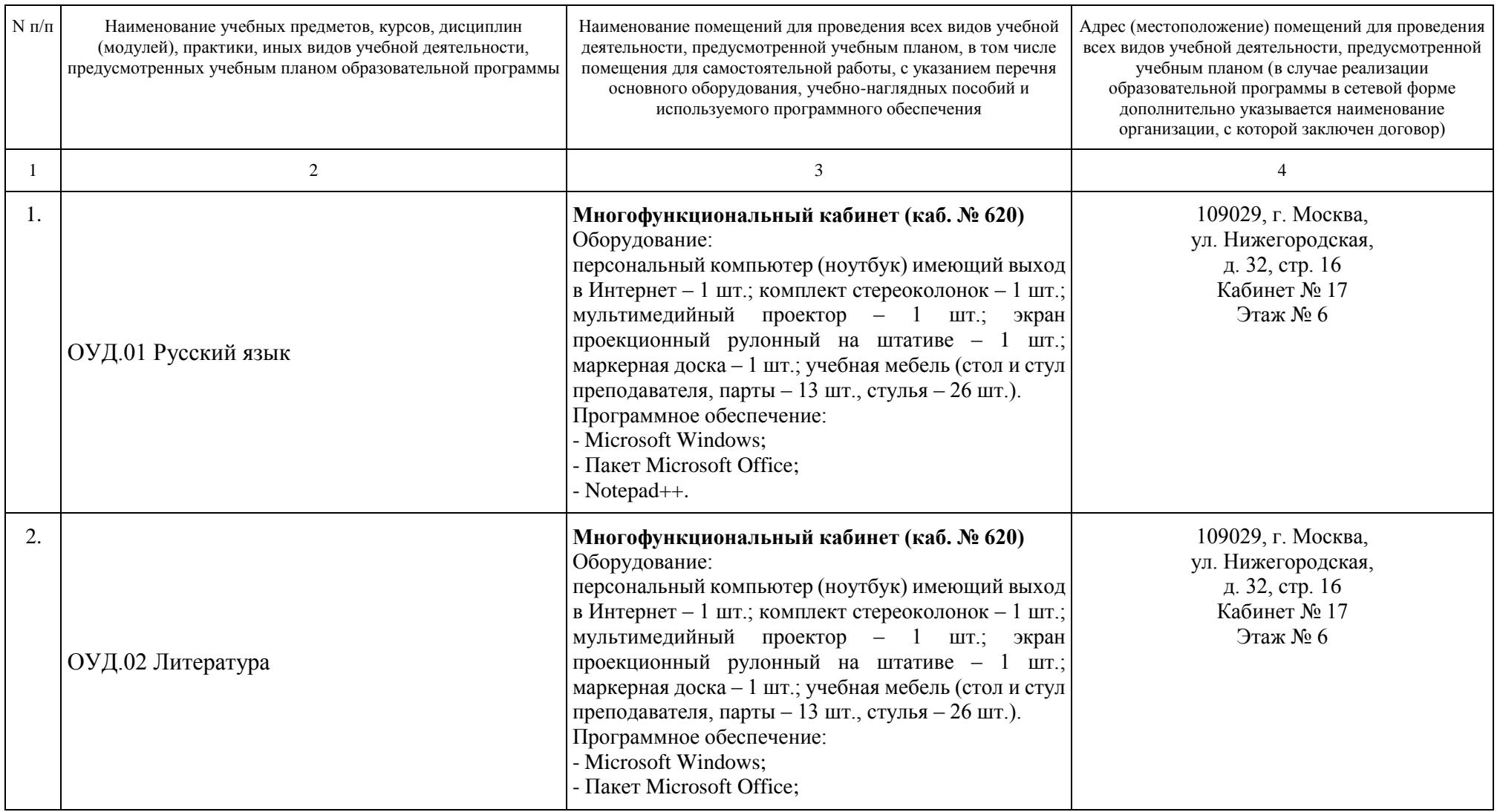

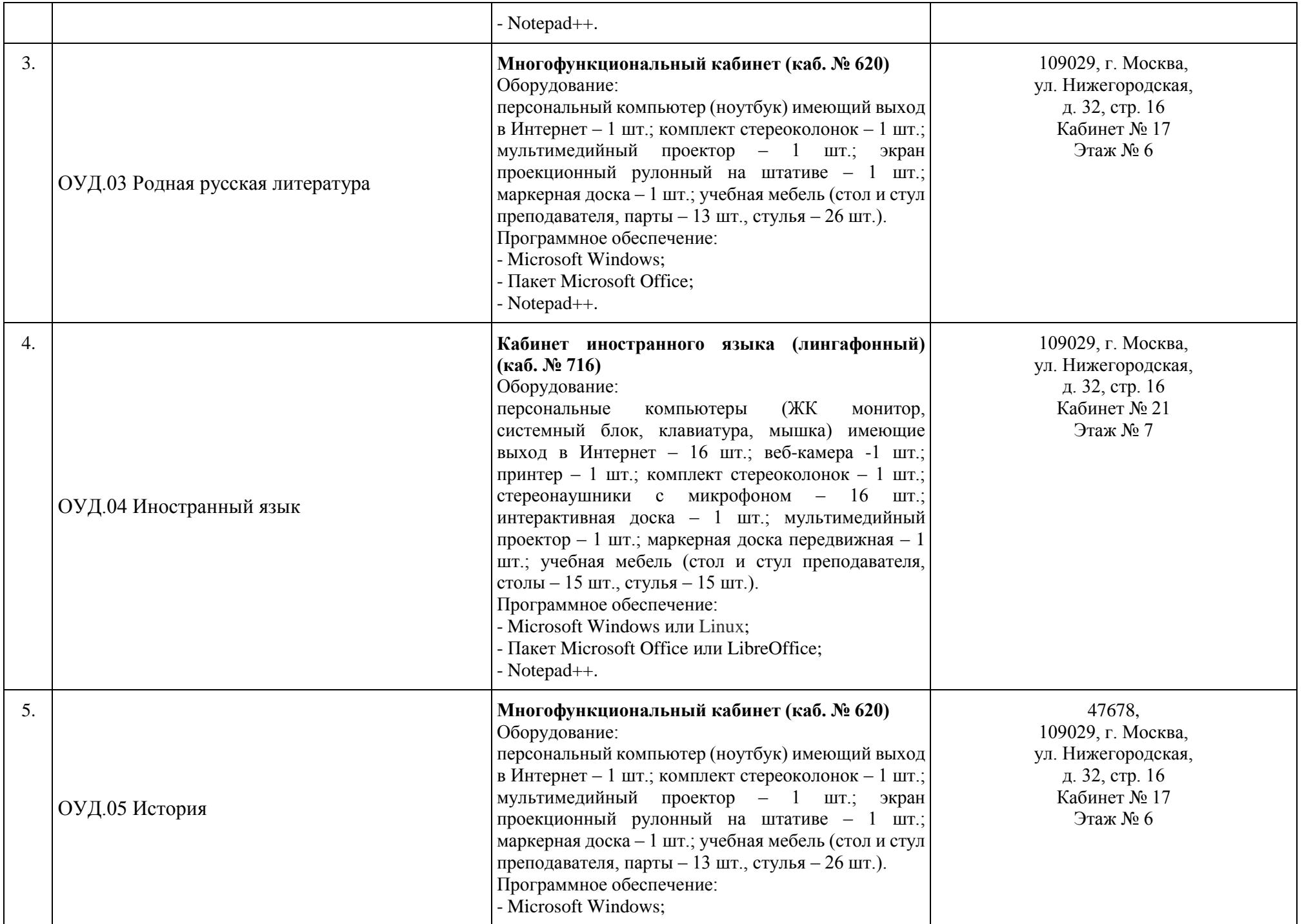

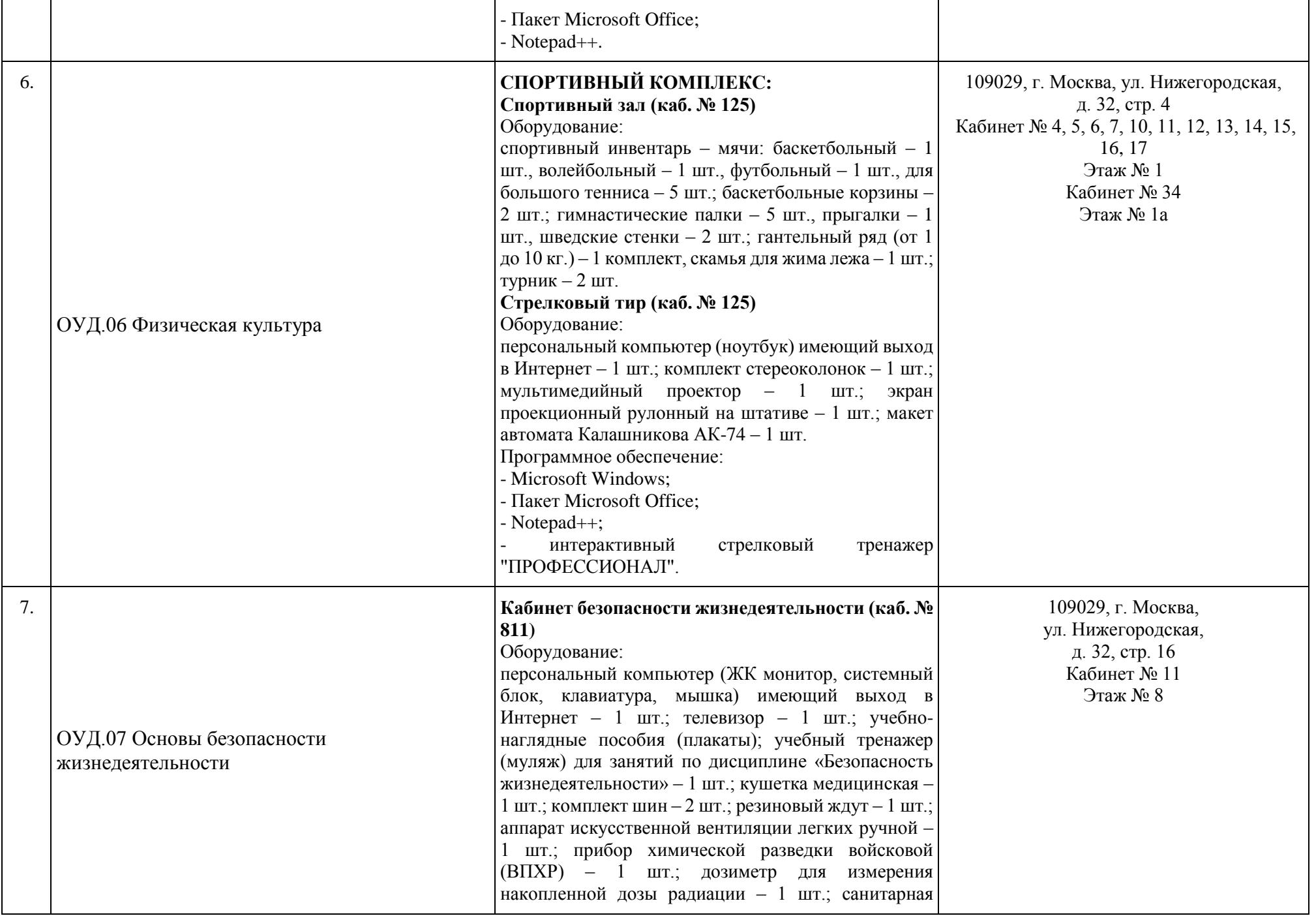

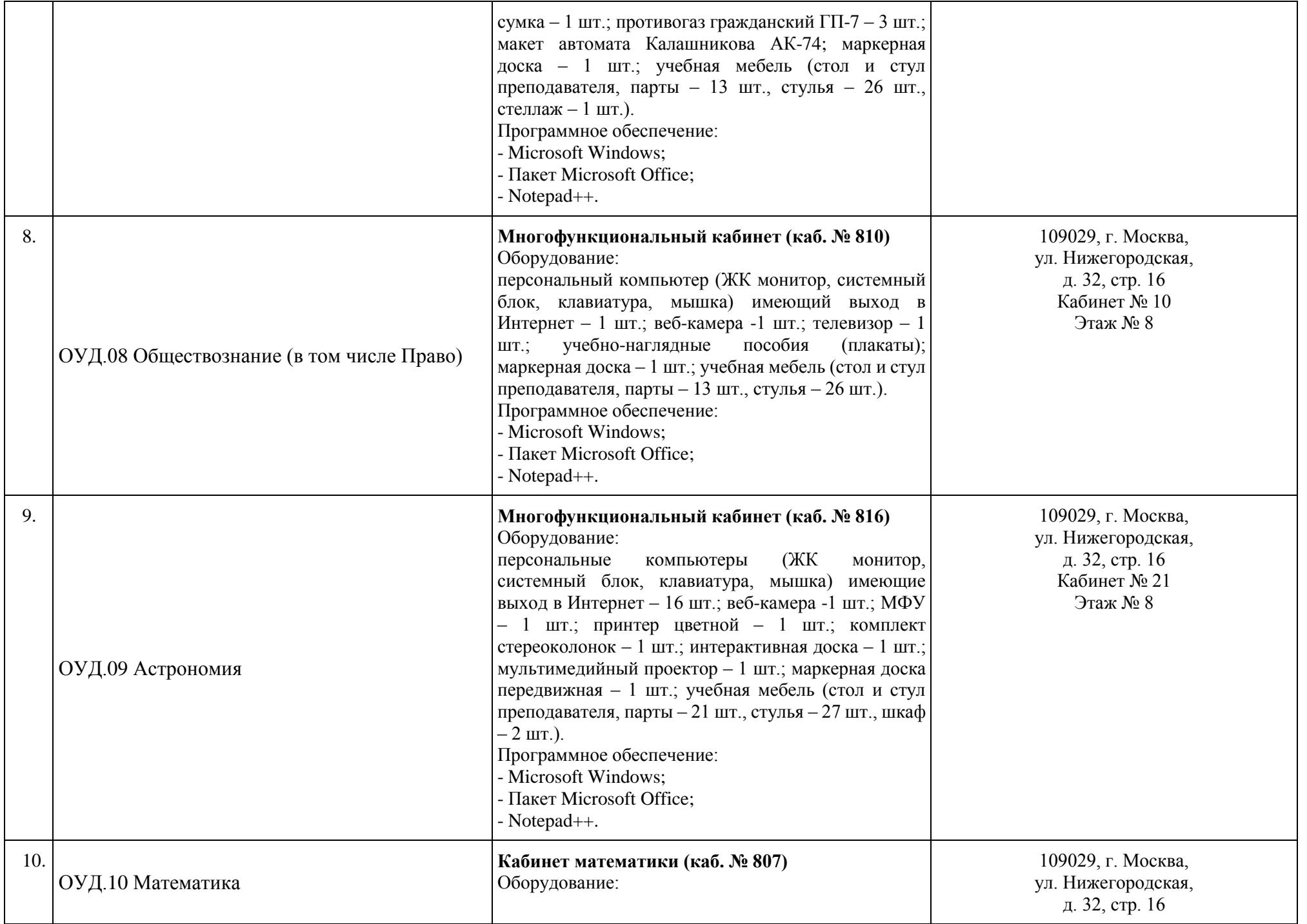

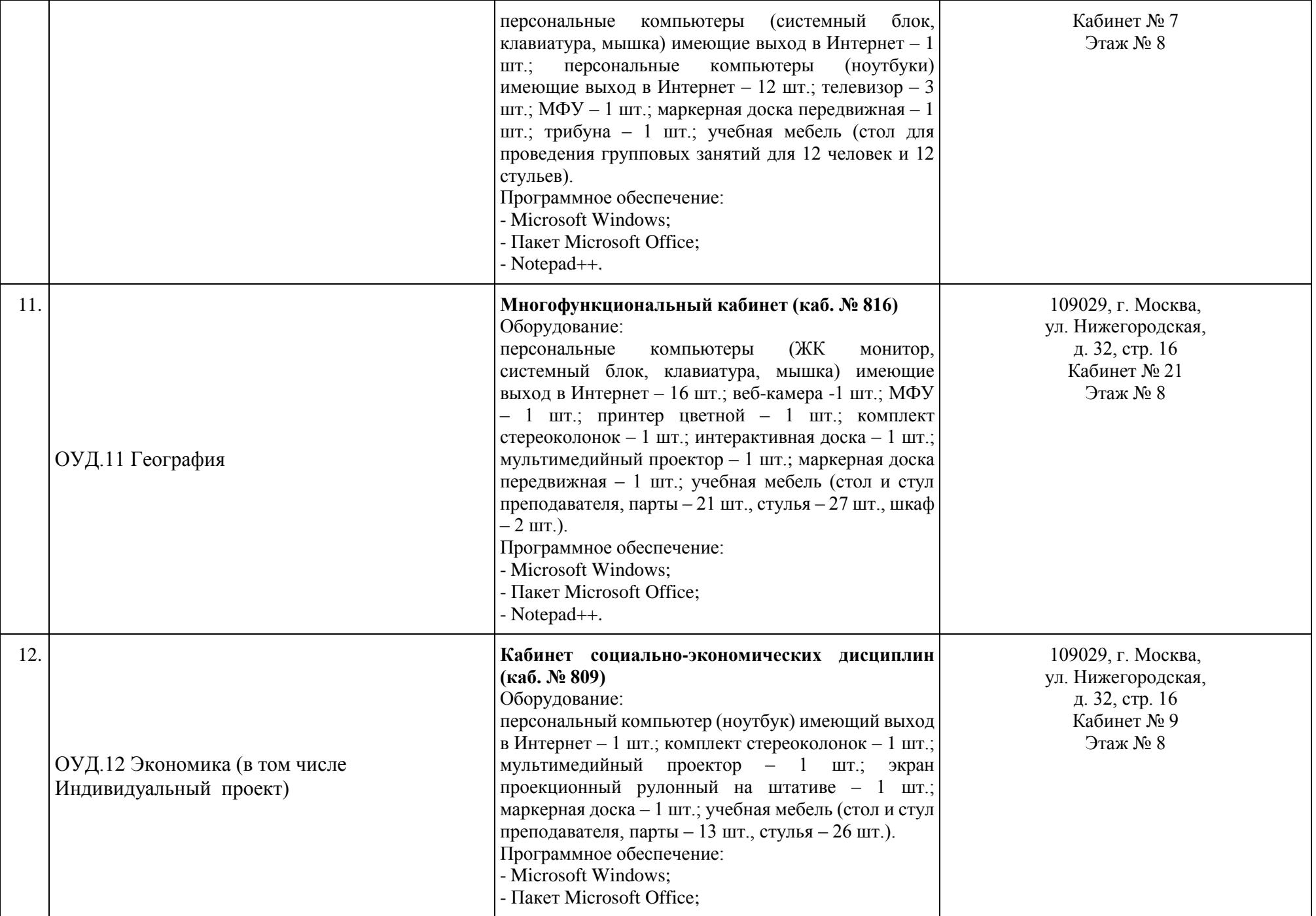

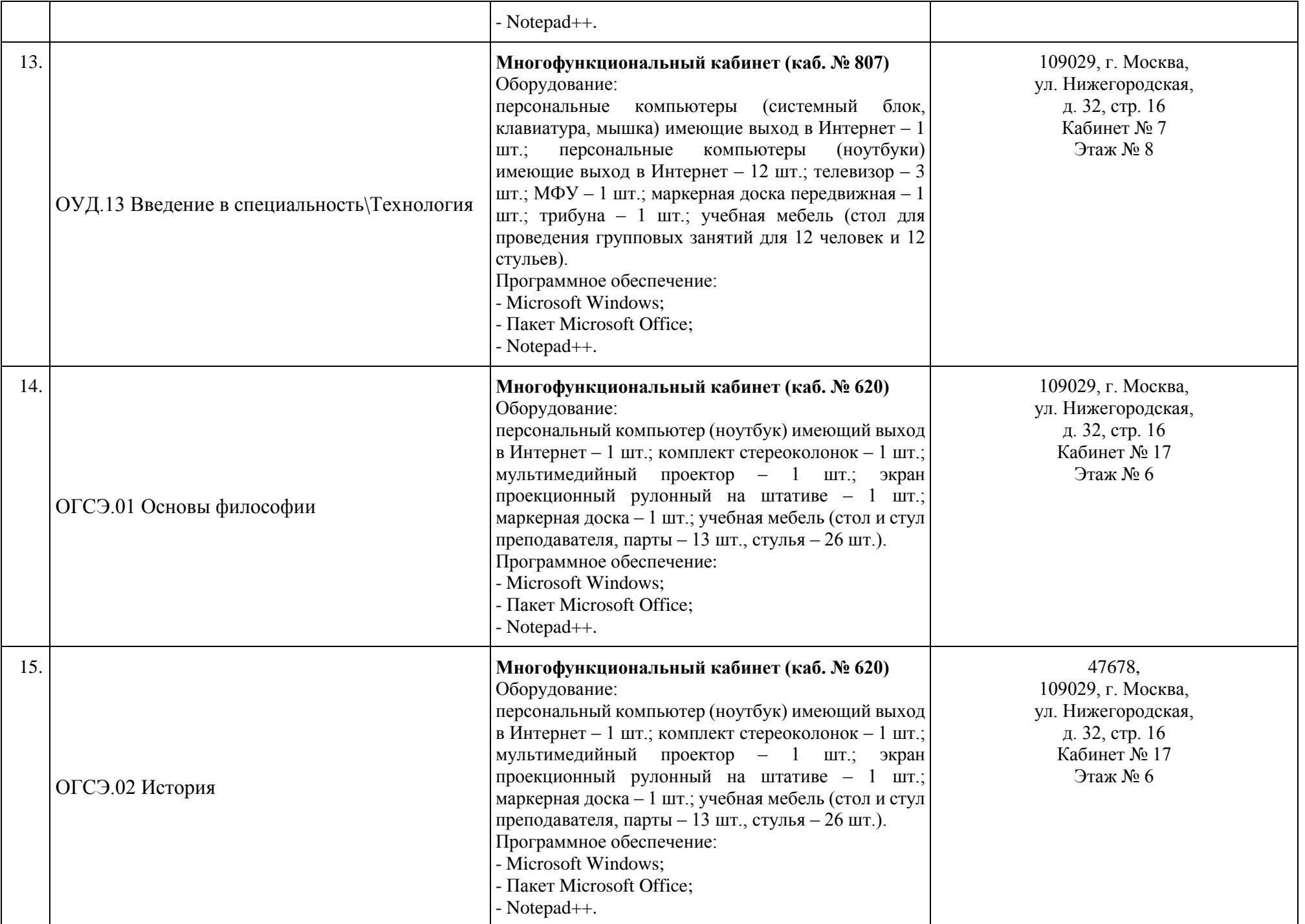

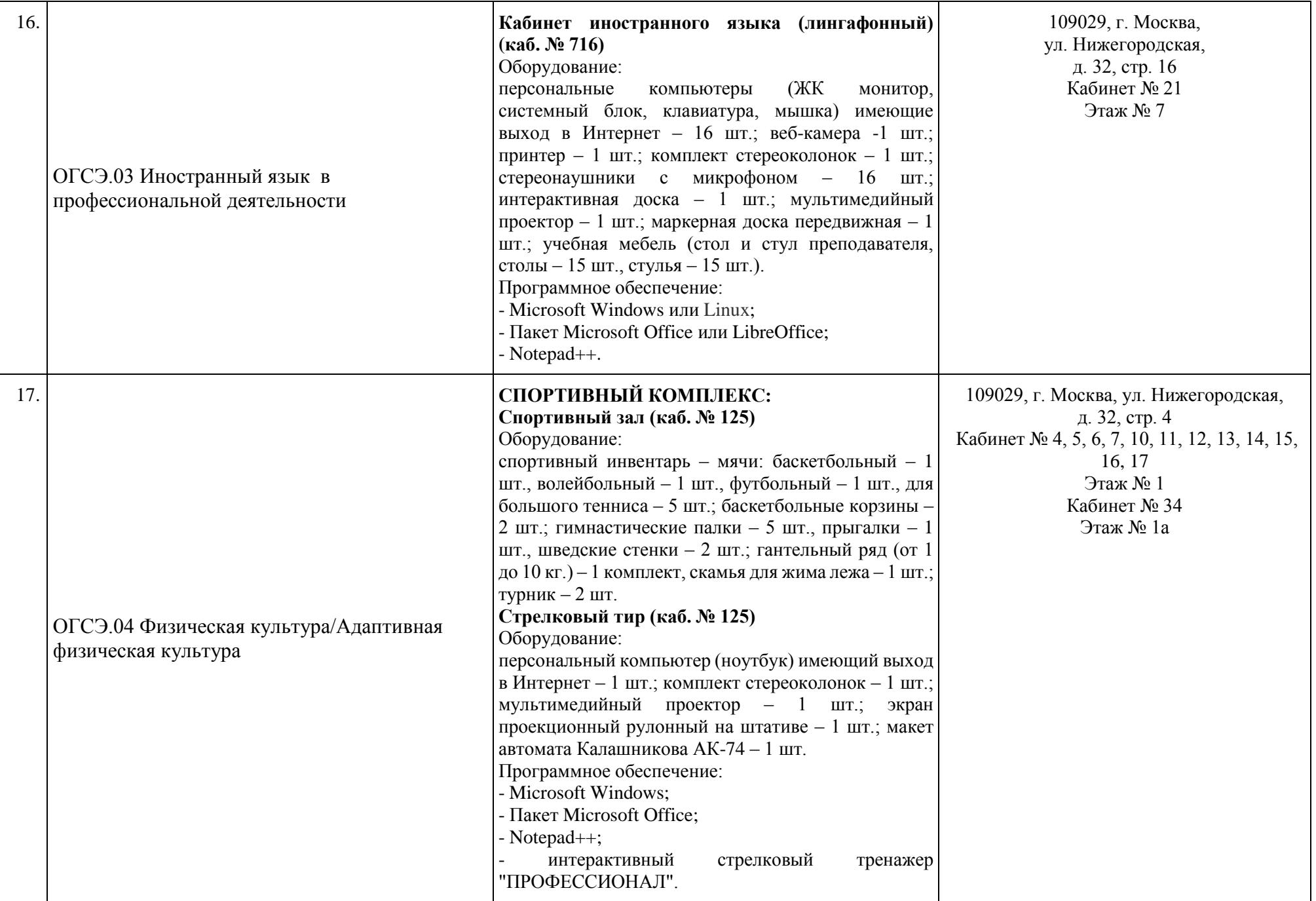

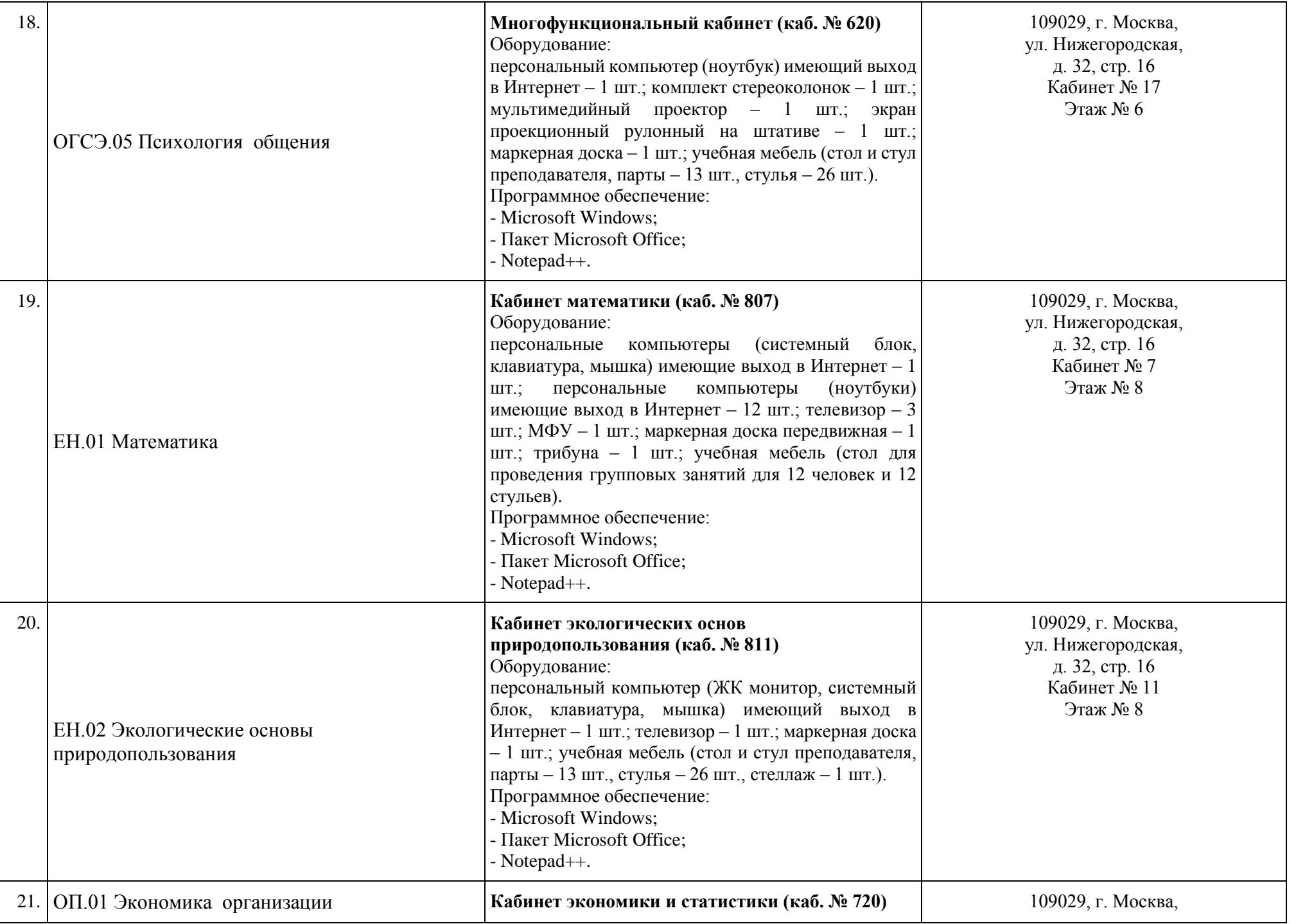

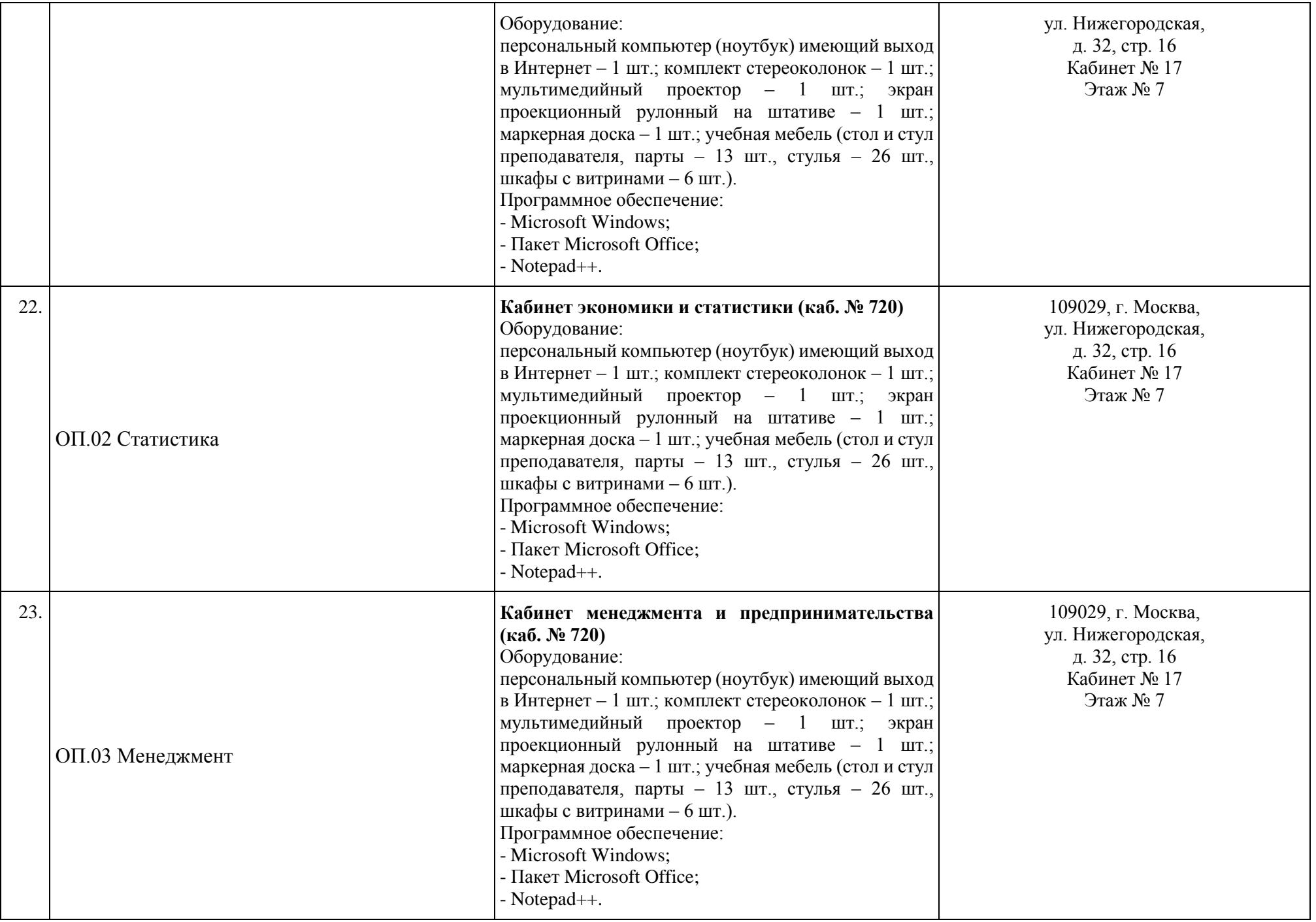

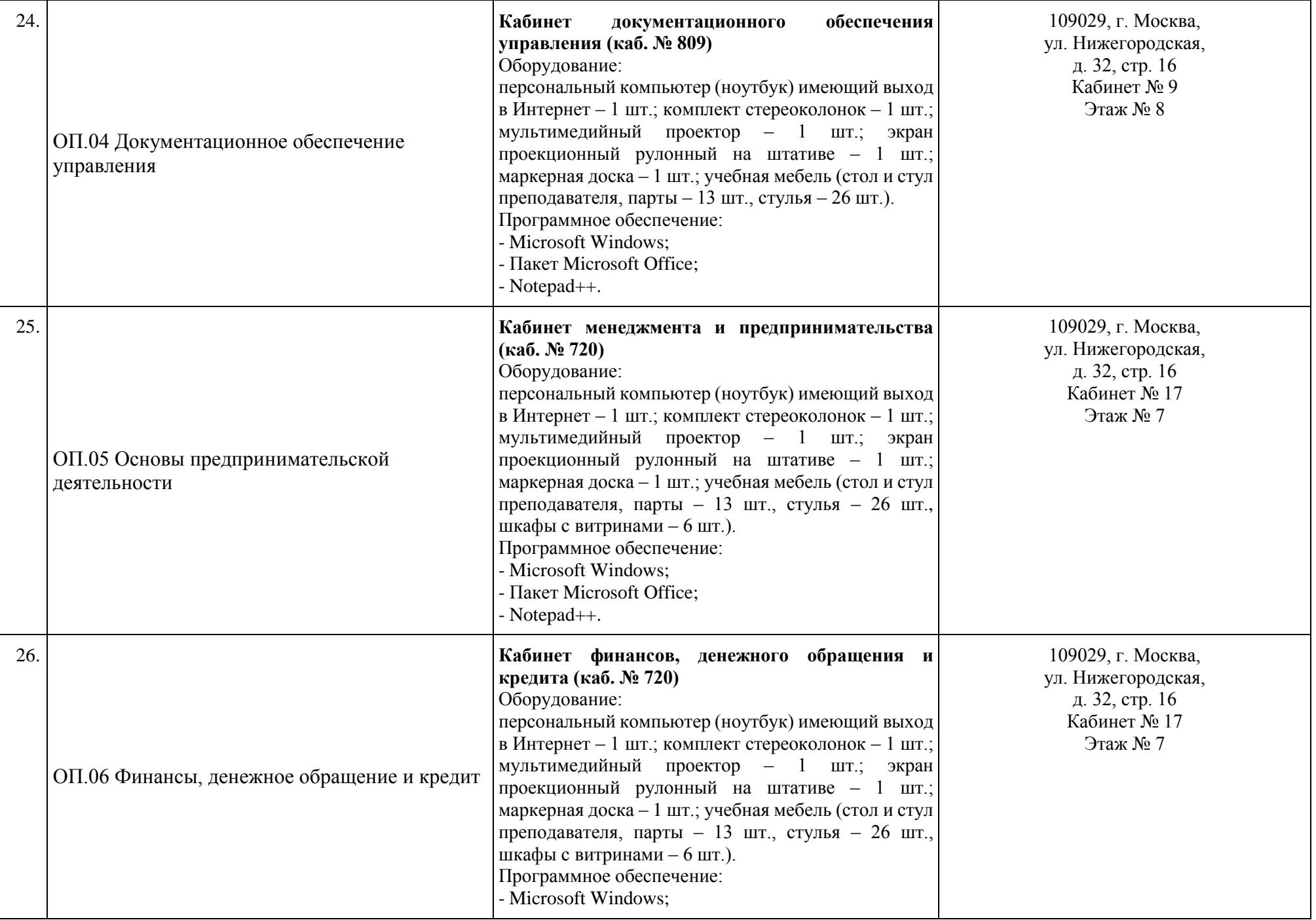

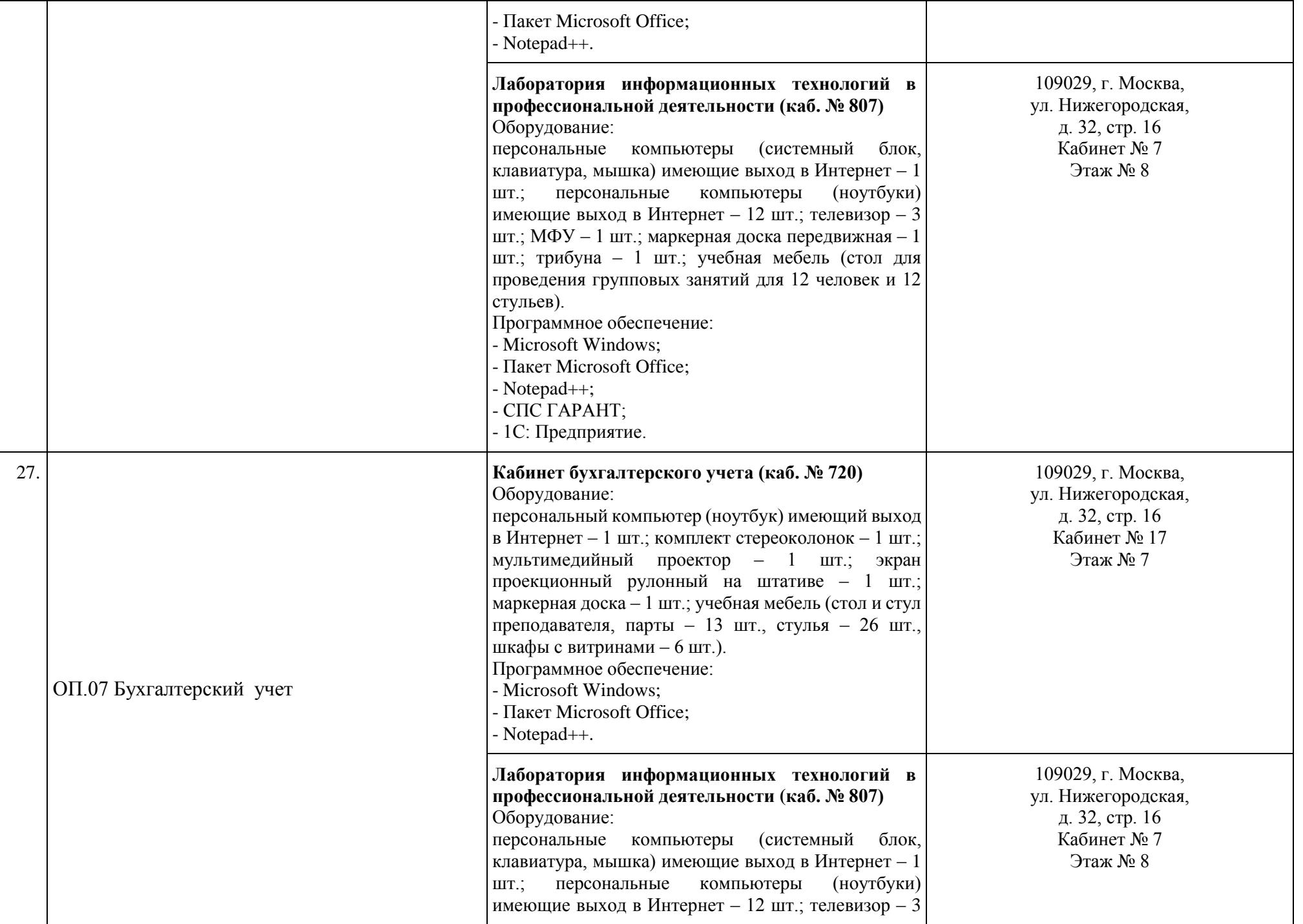

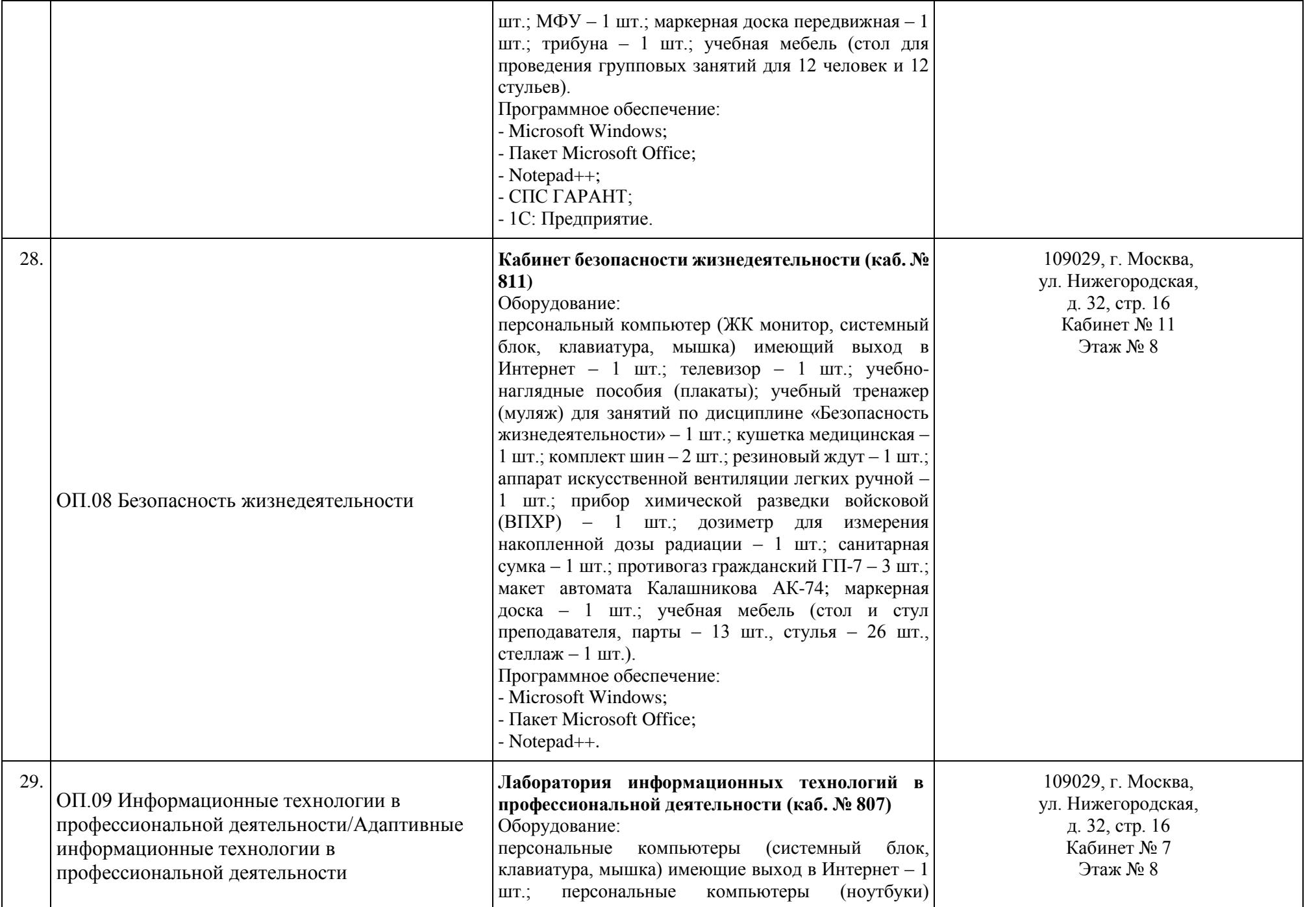

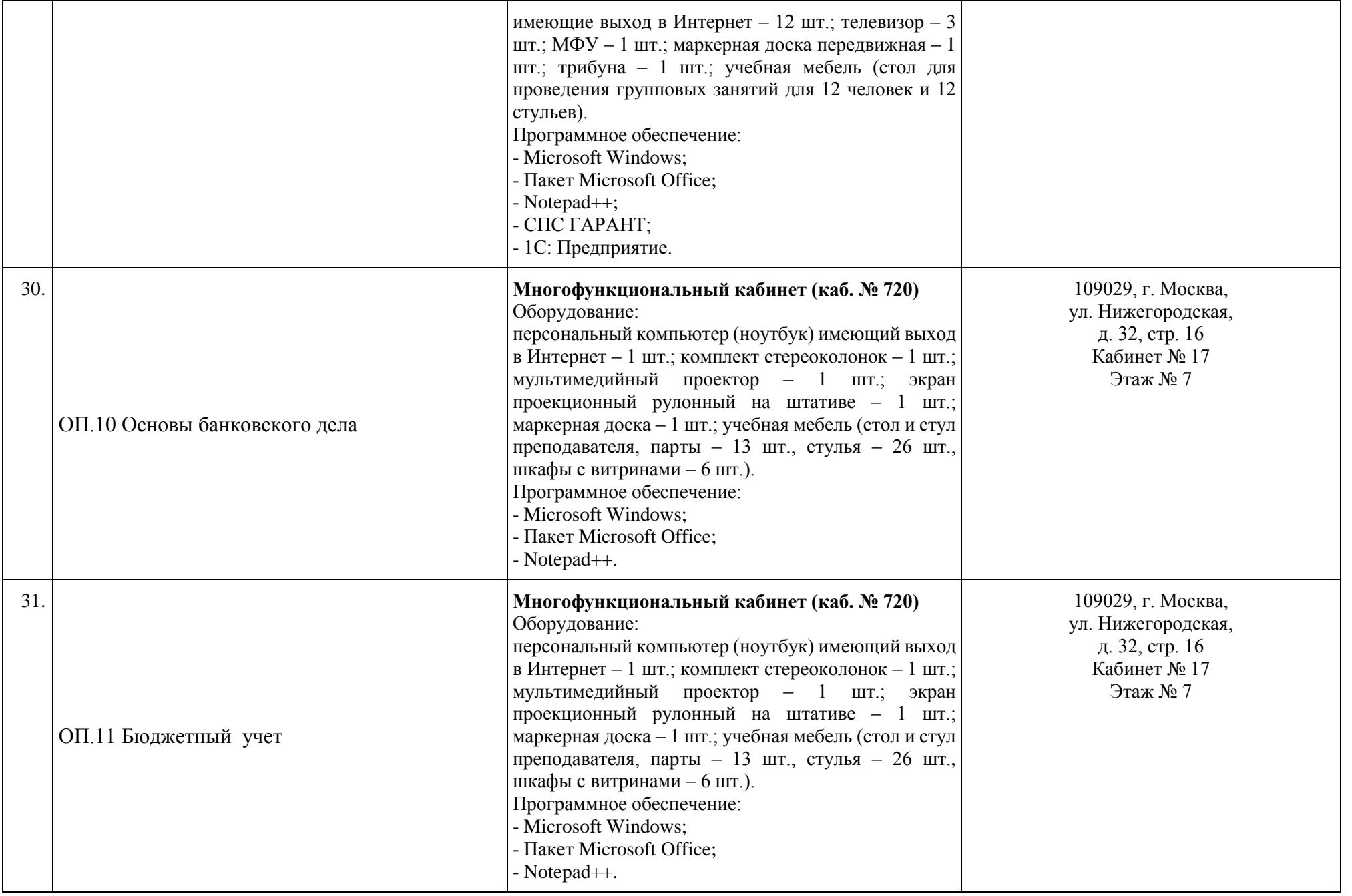

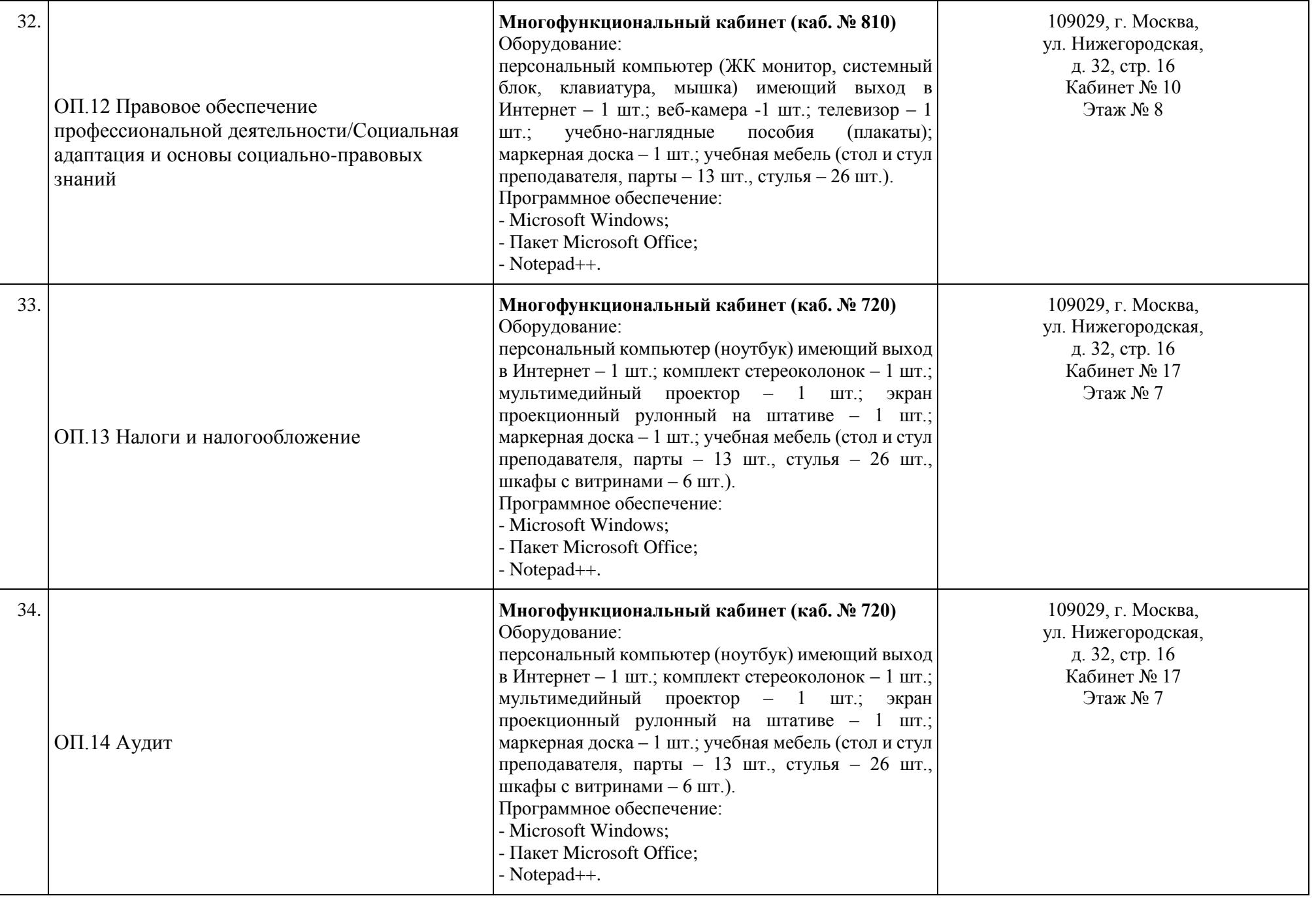

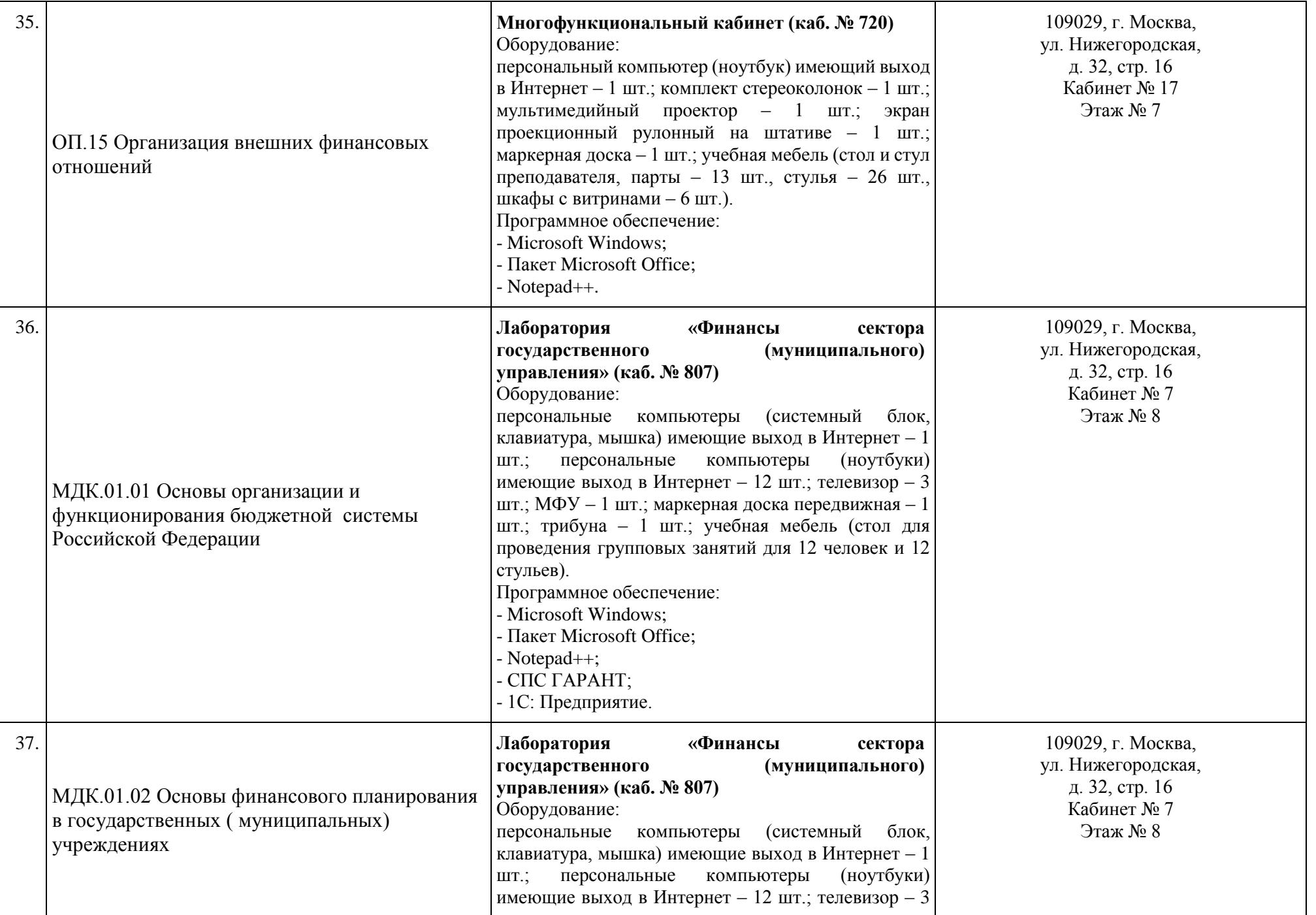

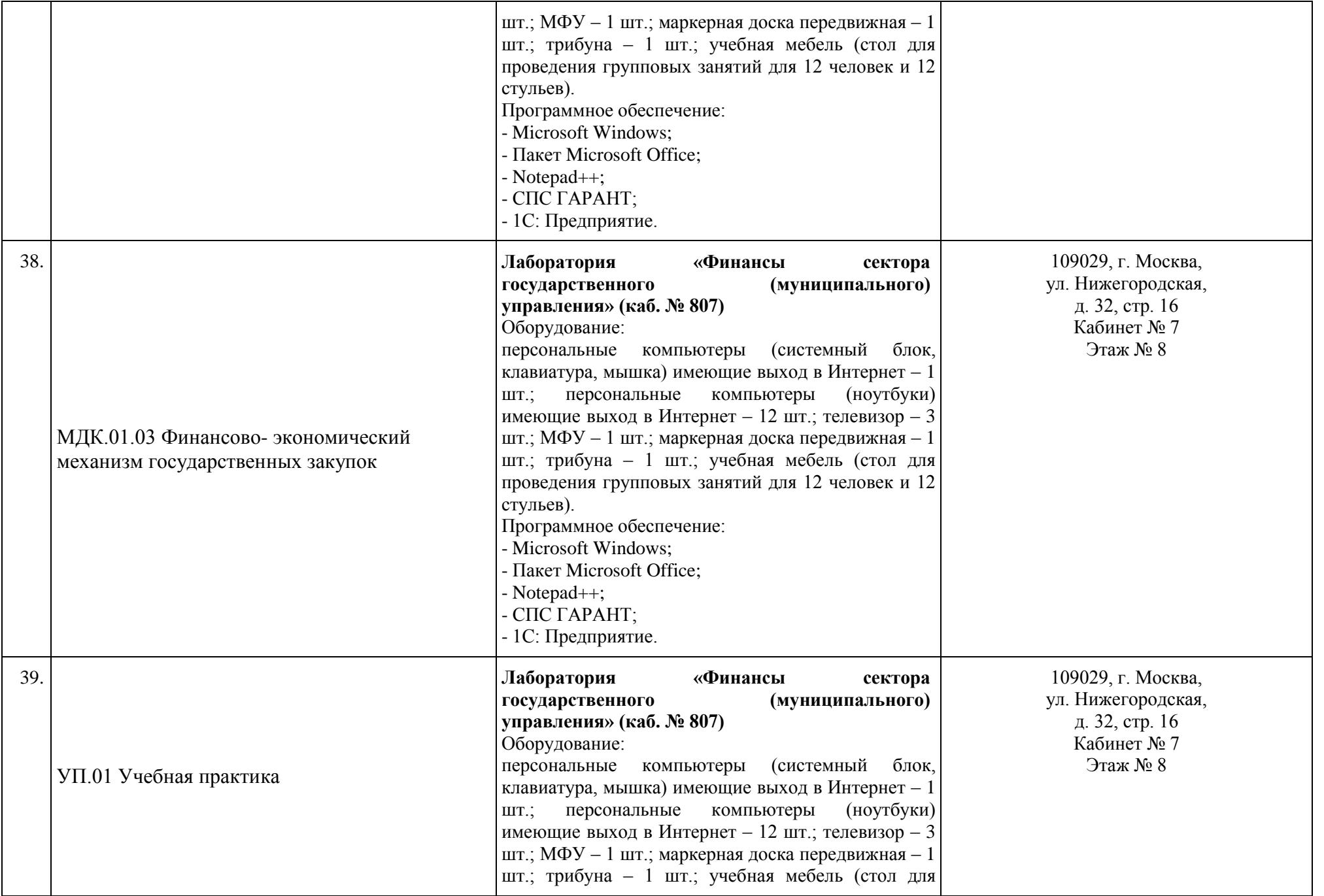

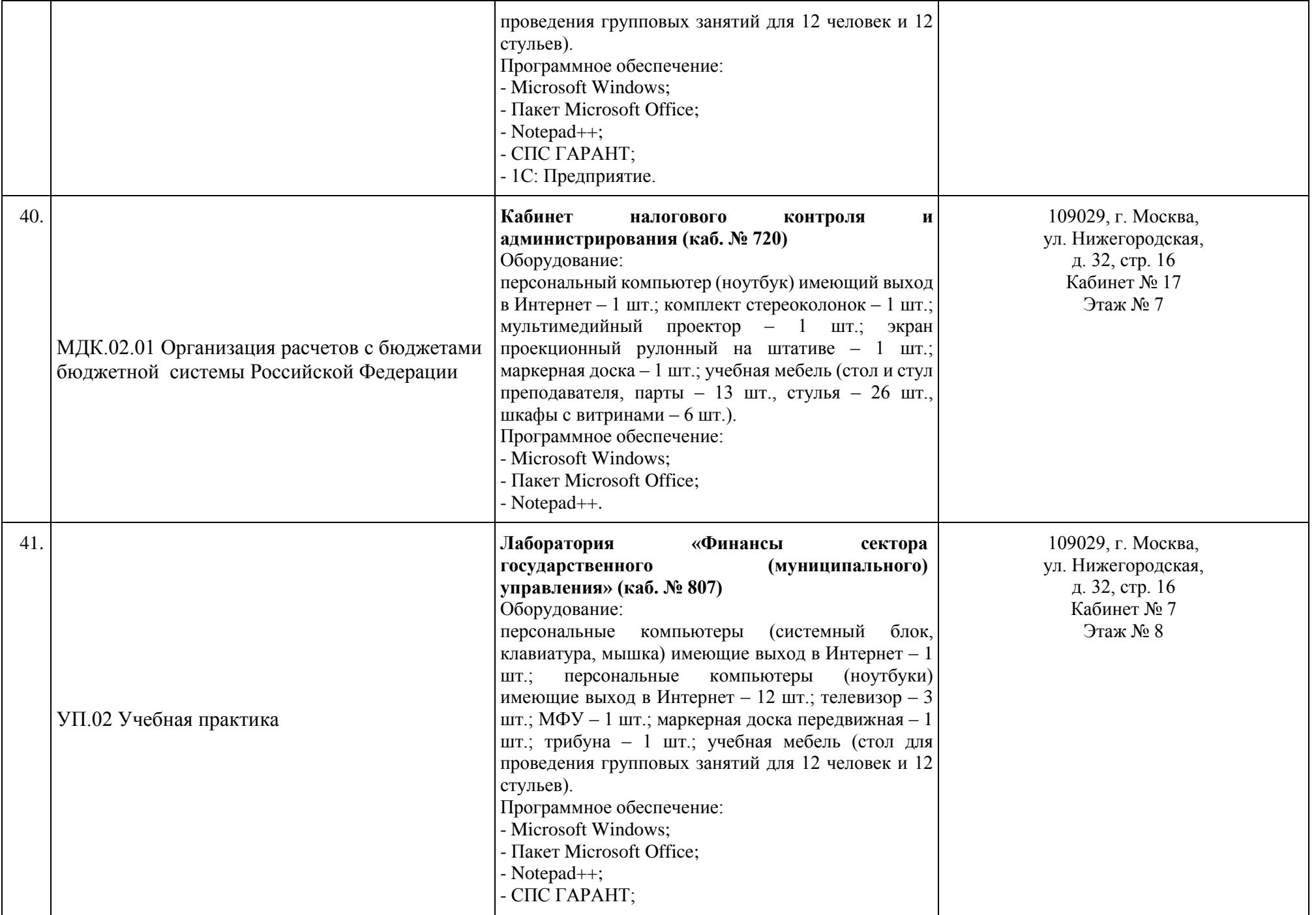

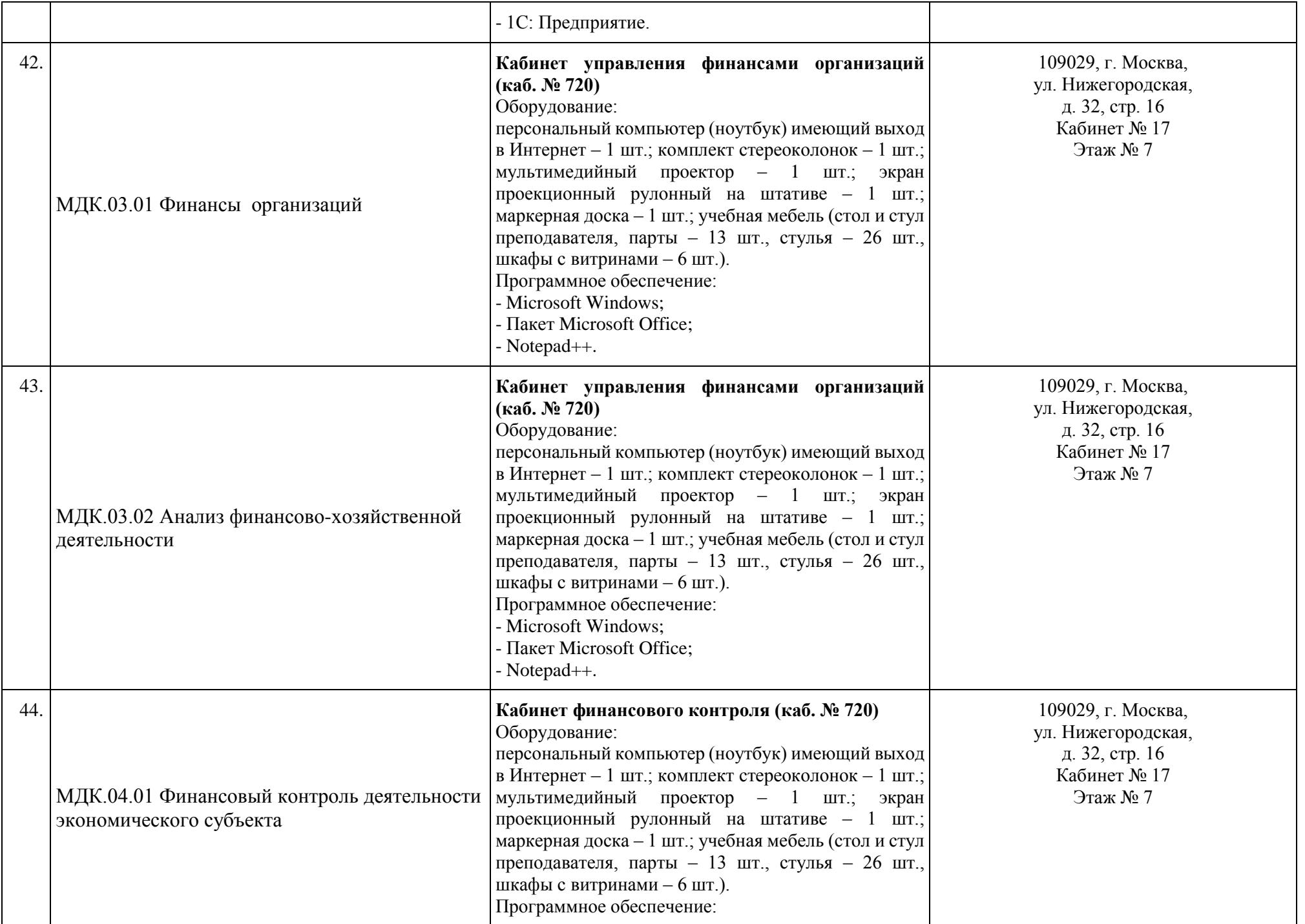

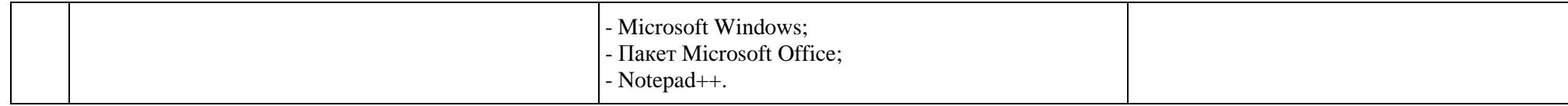

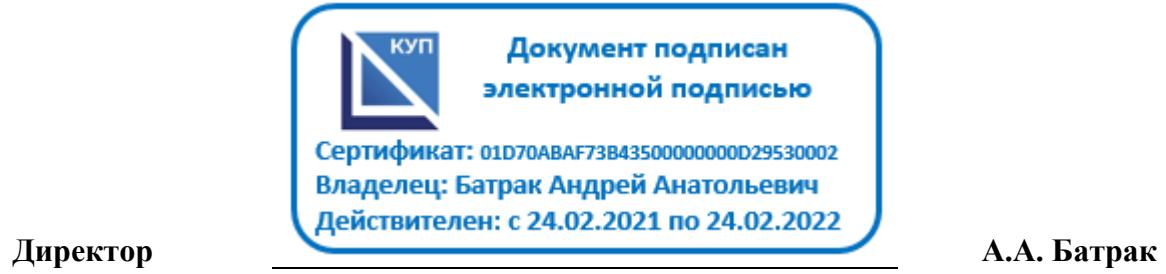